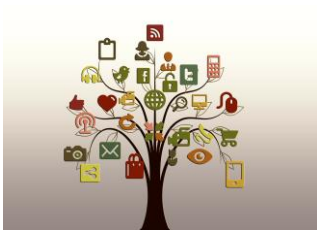

## **Social Media Information and Resources**

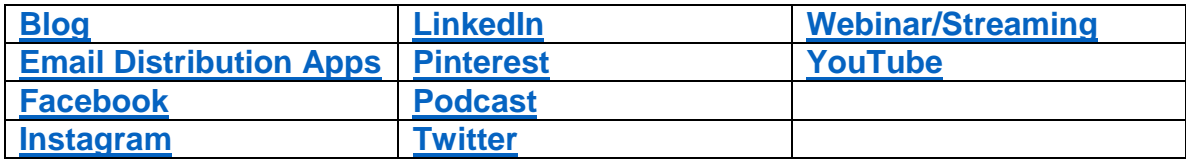

<span id="page-0-0"></span>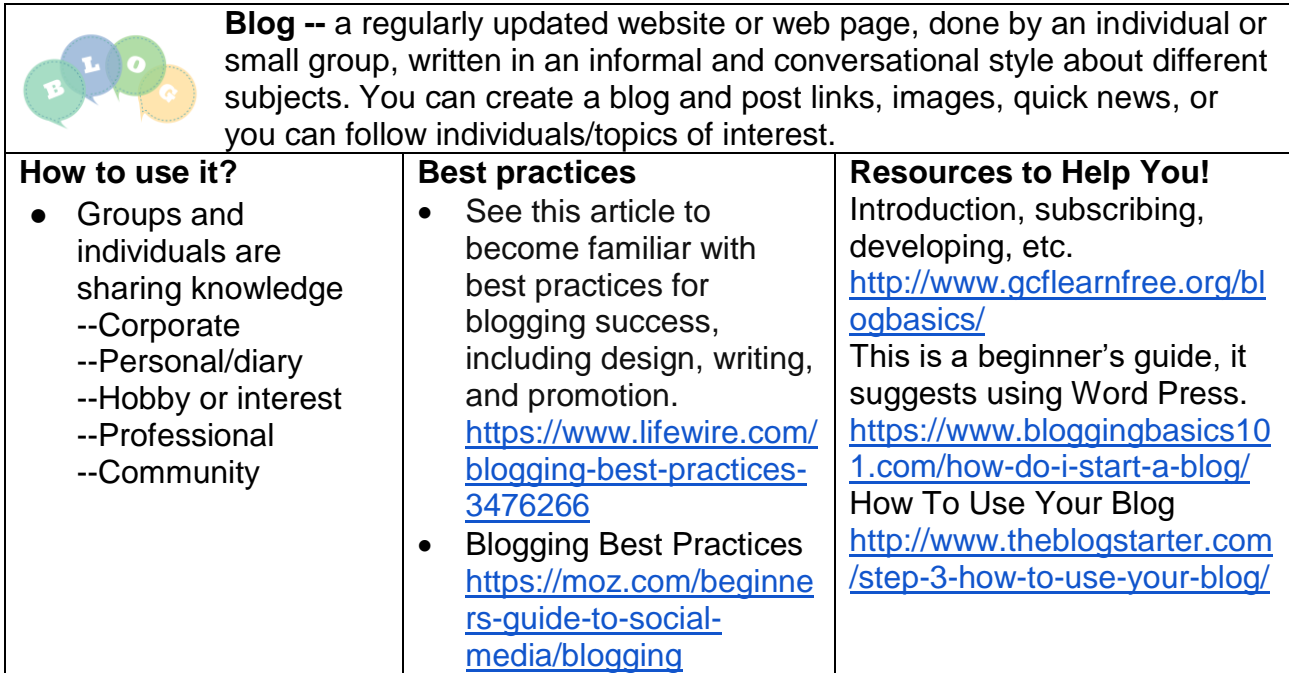

<span id="page-0-1"></span>**Email distribution apps --** An app that provides templates for sending emails quickly and easily to large groups. Examples: iContact and Mail Chimp

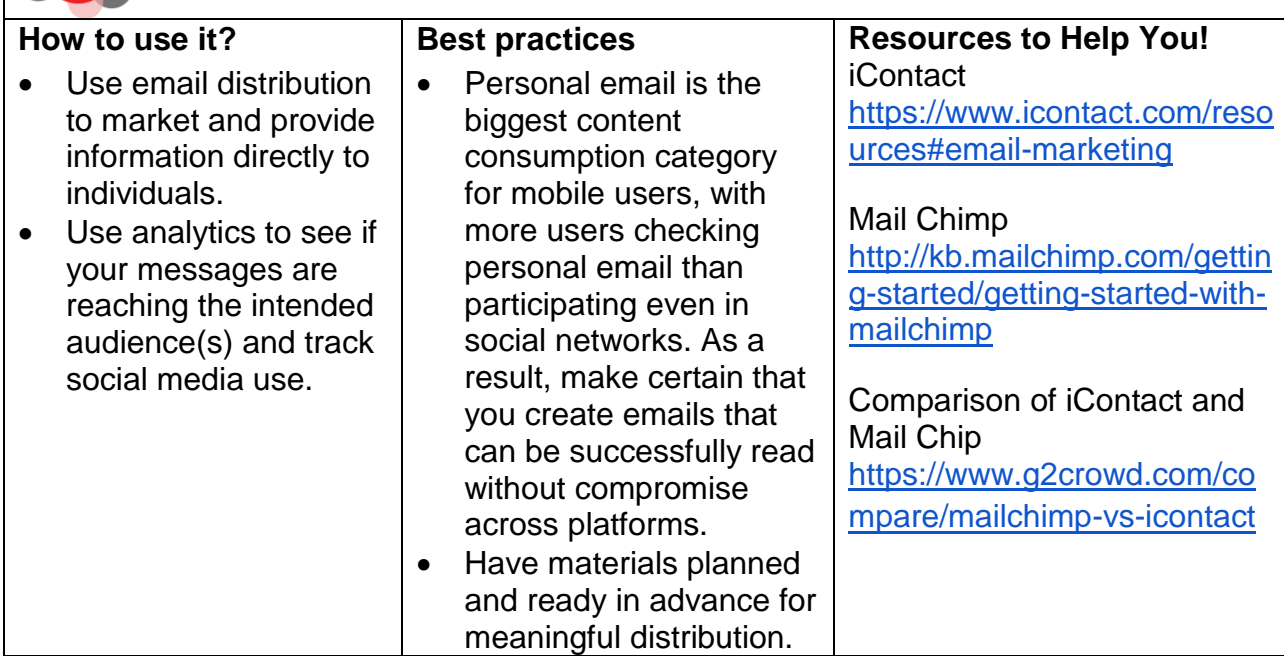

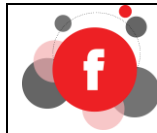

<span id="page-1-0"></span>**Facebook --** a popular free social networking website that allows registered users to create profiles, post text, upload photos and video, as well as keep in touch with friends, family, and colleagues. The site is available in 37 different languages.

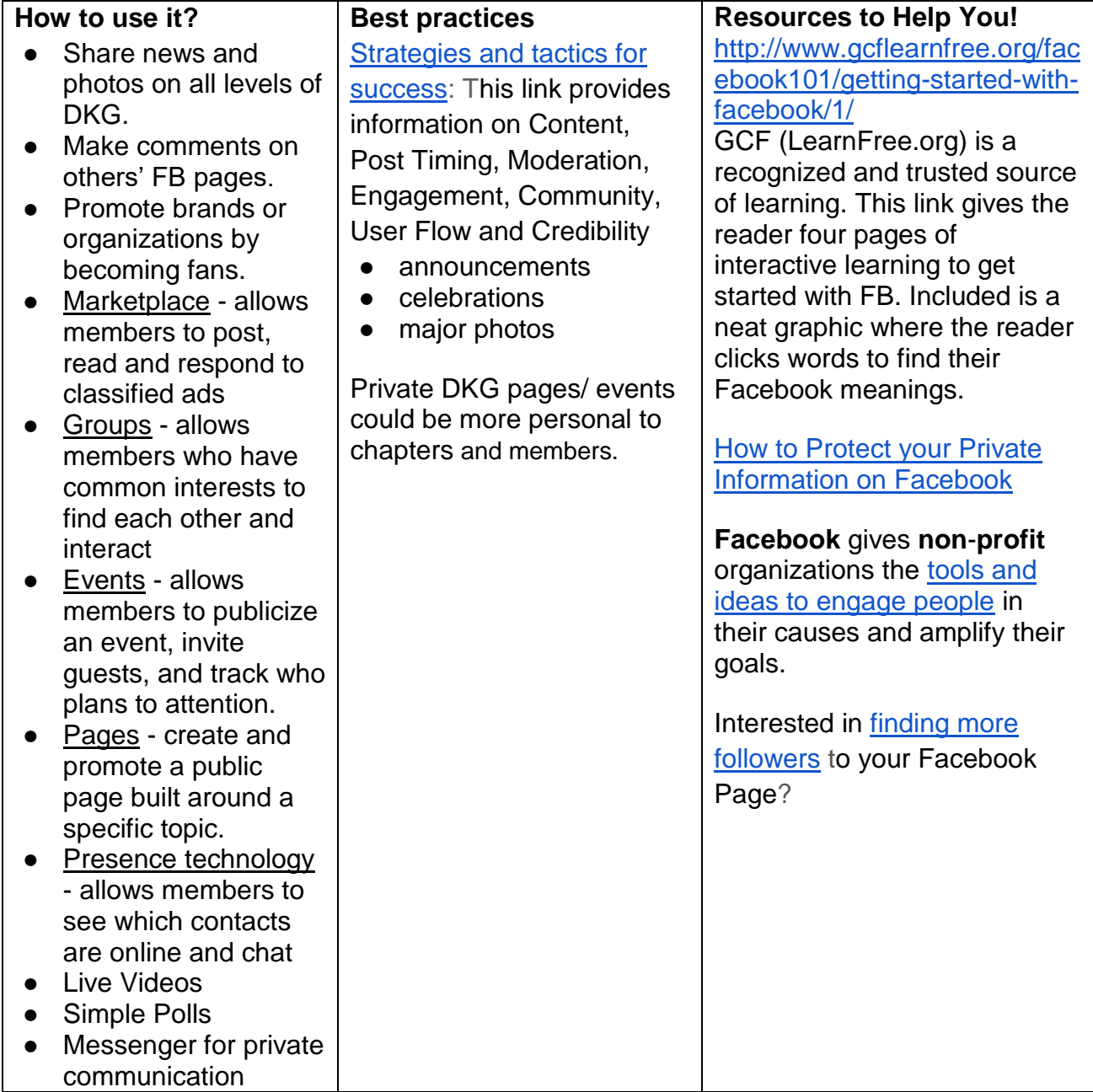

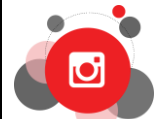

<span id="page-2-1"></span>**Instagram --** An online mobile photo-sharing site that enables its users to take pictures and share them either publicly or privately on the app. See What [is Instagram?](https://www.lifewire.com/what-is-instagram-3486316) Links with many other social media sites. Invites sharing and commenting regarding photos.

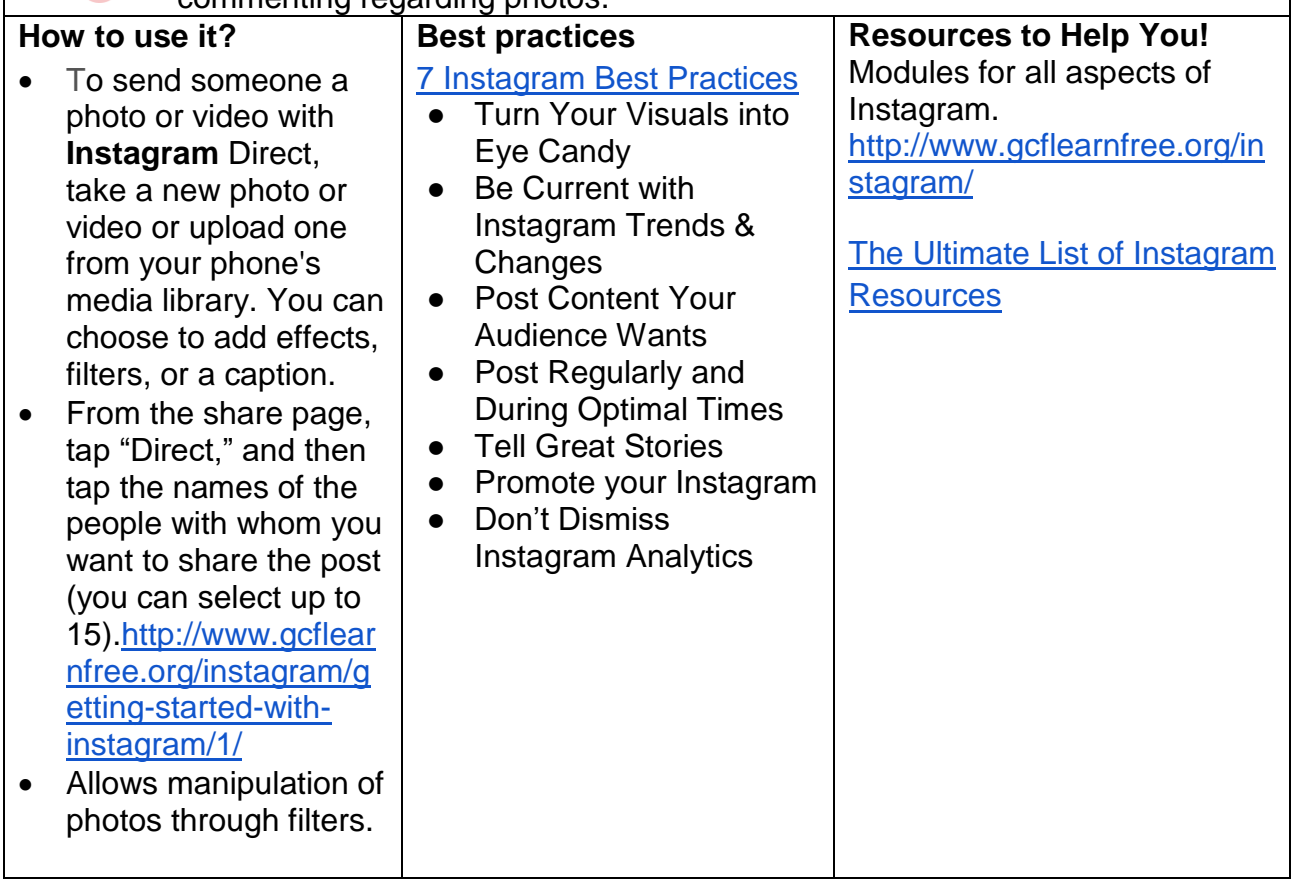

<span id="page-2-0"></span>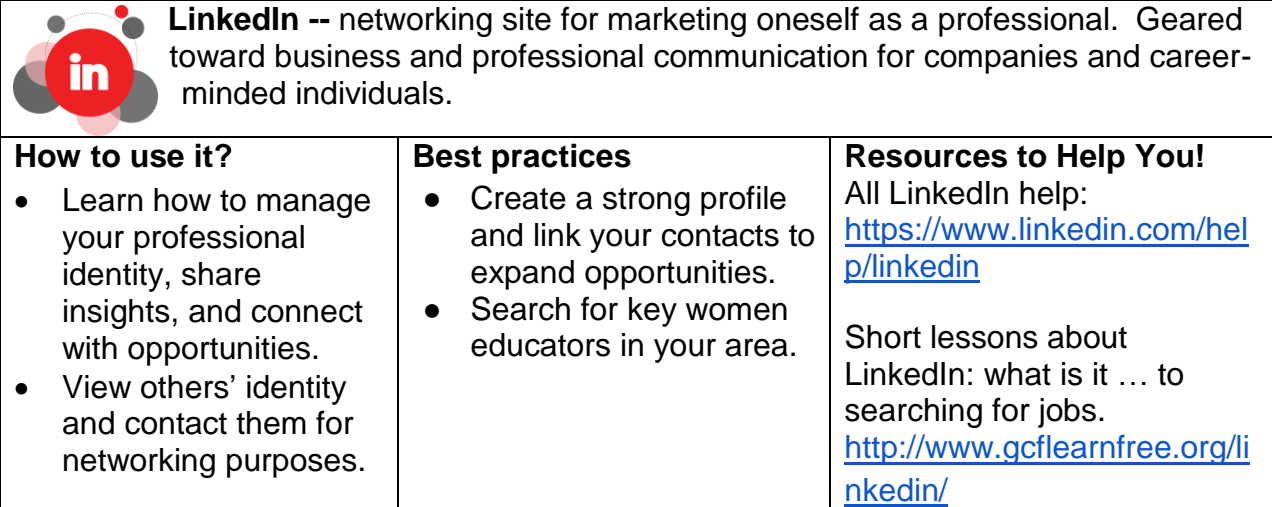

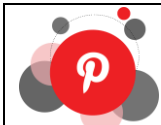

<span id="page-3-0"></span>**Pinterest --** a site for sharing interests and for gathering ideas and inspiration. Allows sharing of specific interest areas (such as education, crafting, pets, etc.)

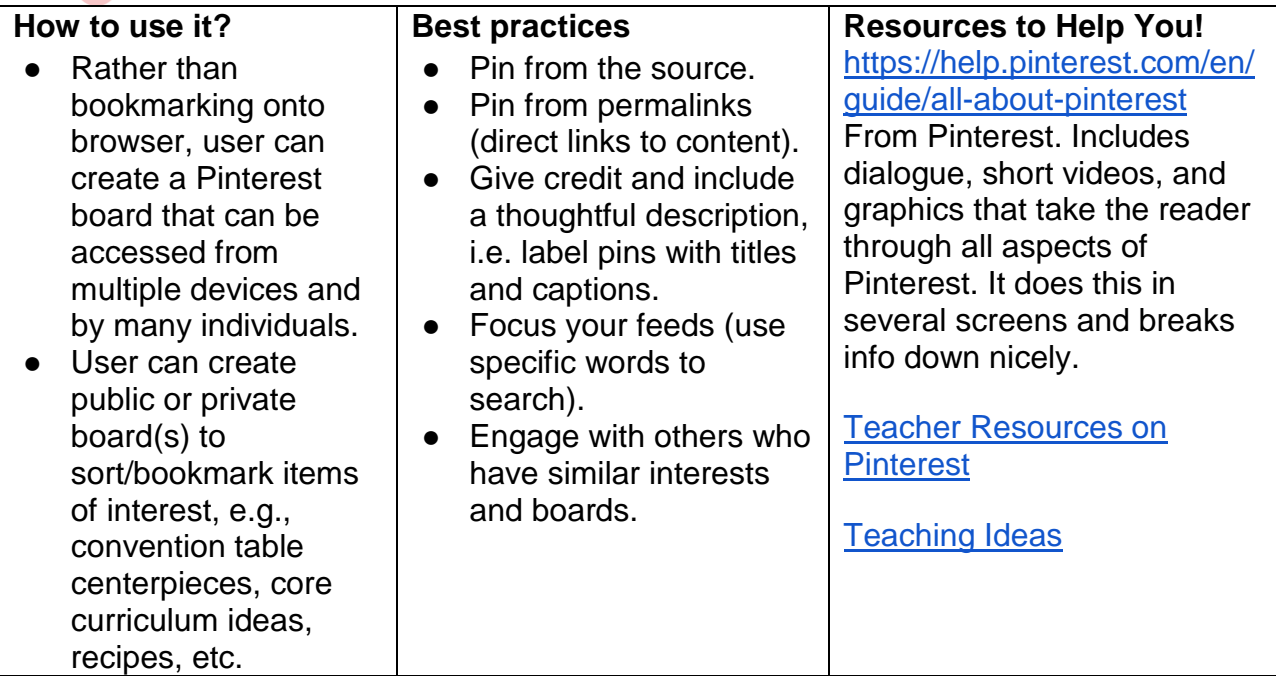

<span id="page-3-1"></span>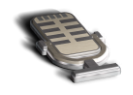

**Podcast --** is an audio program you can listen to on your computer or mobile device. You can listen to podcasts at your desk, in the car, or at the gym.

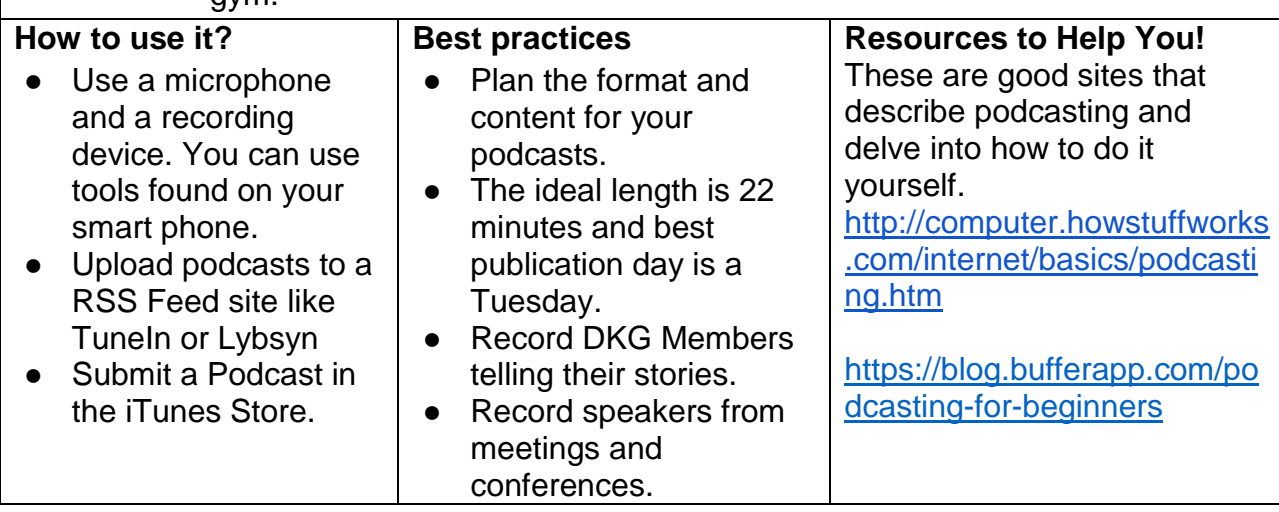

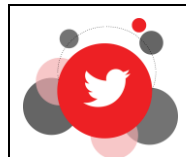

<span id="page-4-0"></span>**Twitter --** a microblogging site for sharing brief messages and ideas. Messages are limited to maximum of 140 characters (letters, numbers, spaces, punctuation marks). Users can post links, images, and quick news. Users can follow individuals and topics of interest.

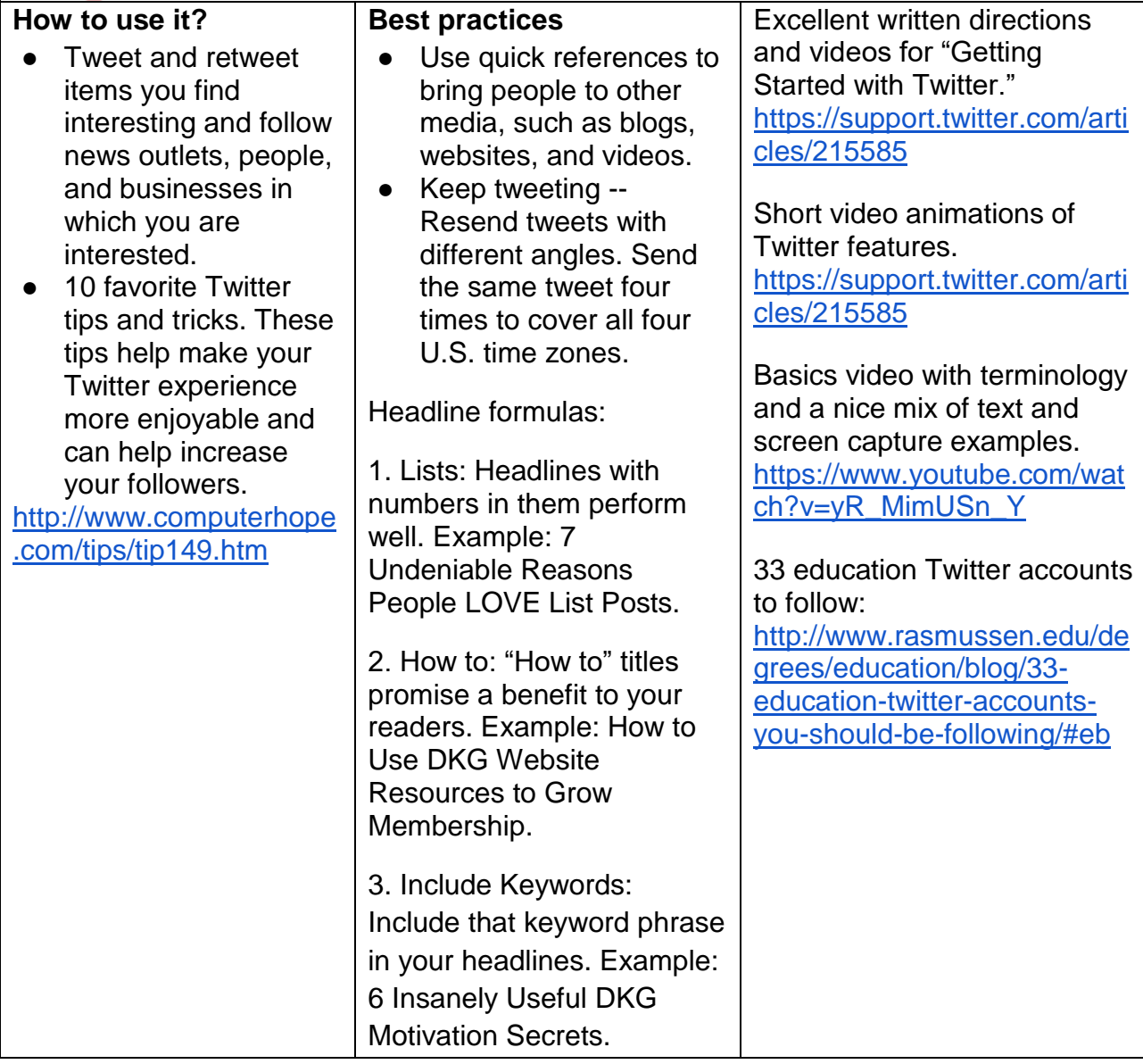

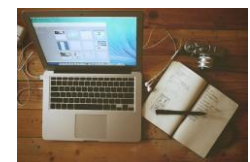

<span id="page-5-0"></span>**Webinar/Streaming --** Web-based seminar, presentation, lecture, or workshop online using video conferencing software with the *opportunity* of interactivity in real-time.

**Live webinar --** Interactive online meeting, seminar, workshop, or presentation in which all participants can be active in real-time.

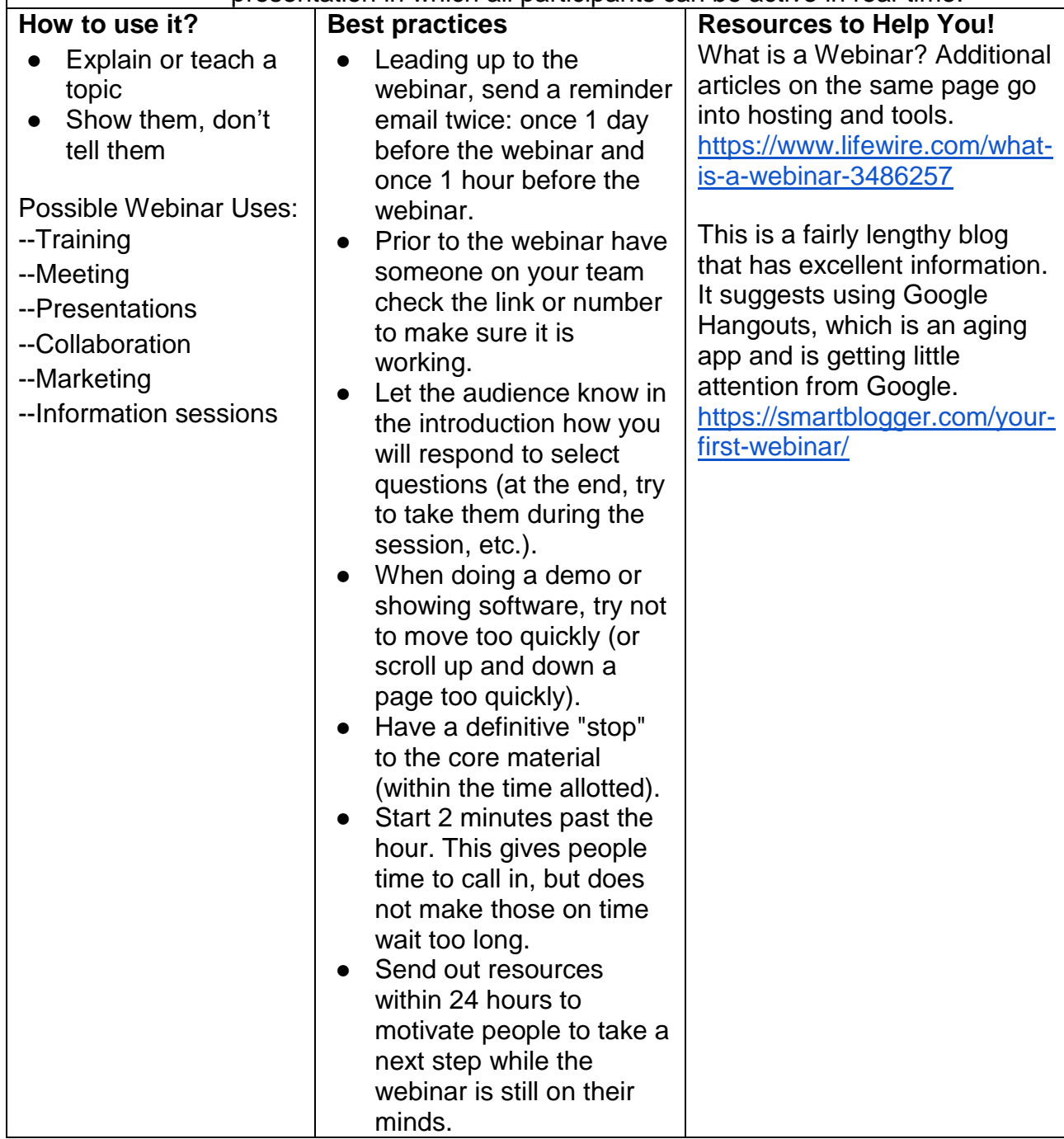

<span id="page-6-0"></span>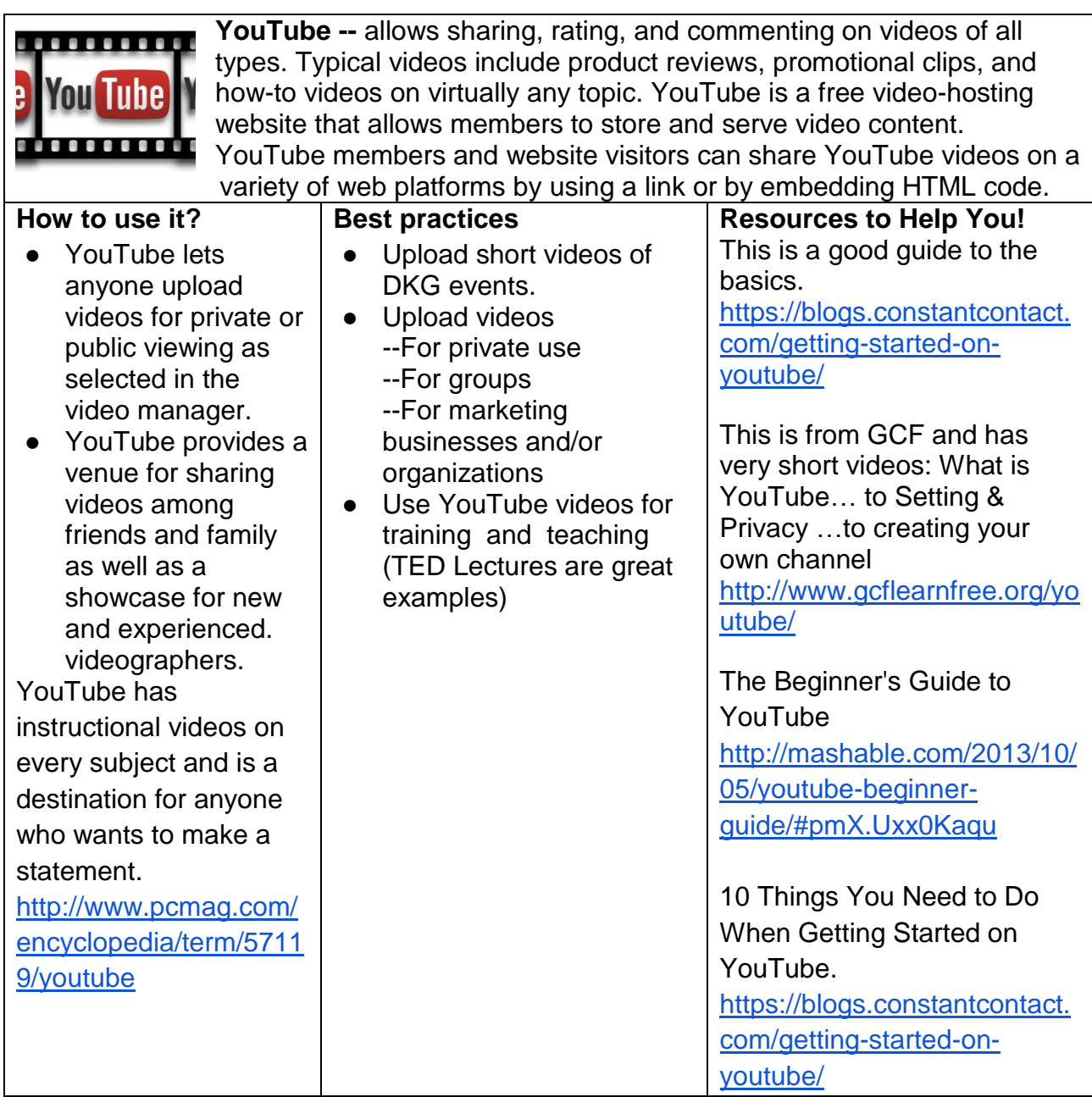